- https://hydro-wiki.de/

## **Alternating Block Method**

## [|ABM.Py](https://hydro-wiki.de/_export/code/en/hydro/abm?codeblock=0)

```
import numpy as np
def altblocks(idf,dur,dt,RP):
   abur = np.arange(dt, dur+dt,dt) # in minutes
   aInt = (idf[0]*RP**idf[1])/((aDur+idf[2])**idf[3]) # idf equation- in mm/h
   aDeltaPmm = np.diff(np.append(0,np.multiply(aInt,aDur/60.0)))
aOrd=np.append(np.arange(1,len(aDur)+1,2)[::-1],np.arange(2,len(aDur)+1
,2))
   prec = np.asarray([aDeltaPmm[x-1] for x in a0rd])
   aAtB1 = np.vstack((a,b)) return aAltBl
```
From: <https://hydro-wiki.de/>-

Permanent link: **<https://hydro-wiki.de/en/hydro/abm>**

Last update: **2024/04/10 10:02**

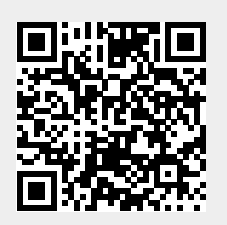